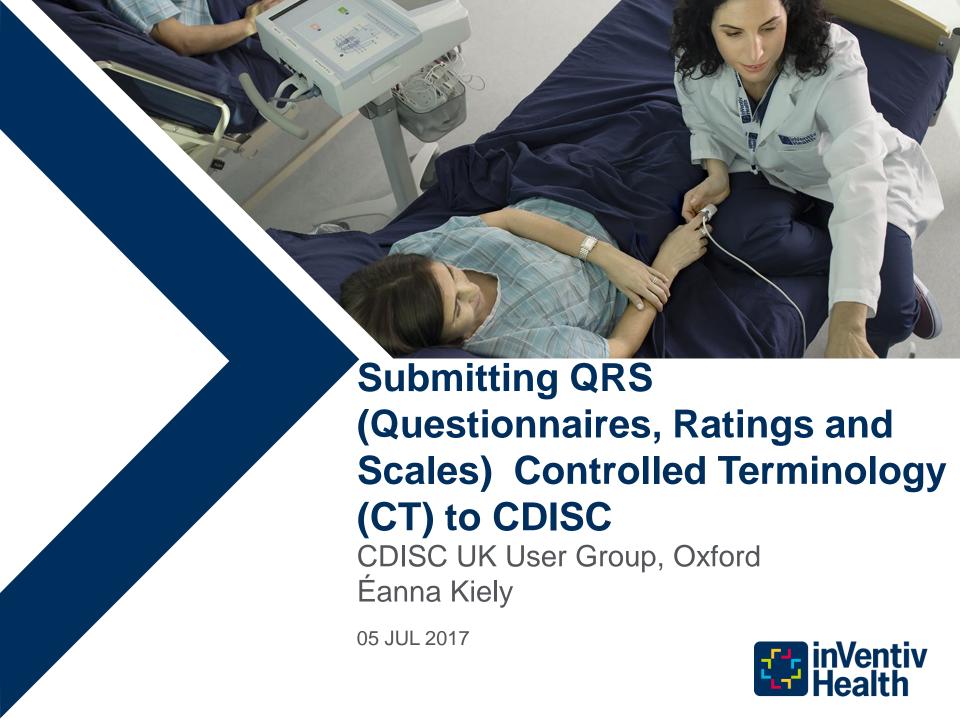

#### Reasons for submitting QRS CT

- Appeal to a higher power
  - FDA and PMDA wants it
- Self Interest
  - Good Metadata Management Practice
- Altruistic Reasons
  - Contributing to CDISC and open standards
- Fame and Immortality
  - Create a standard that will be used all over the world by numerous researchers

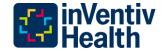

# FDA considers this good terminology management practice.

#### Good Metadata Management Practice

- If the sponsor creates a sponsor specific version of QRS CT for an instrument CDISC may release official CDISC CT for that QRS instrument in the future. If there are inconsistencies the sponsor will be required to migrate to the new version. This process will have to be managed by the sponsor. Resulting in the potential for:
  - Multiple studies with differing versions of the CT
  - Increased work for the Study Data Standardization Plan (SDSP) creation and maintenance

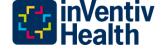

#### QRS CT Workflow: Getting Started

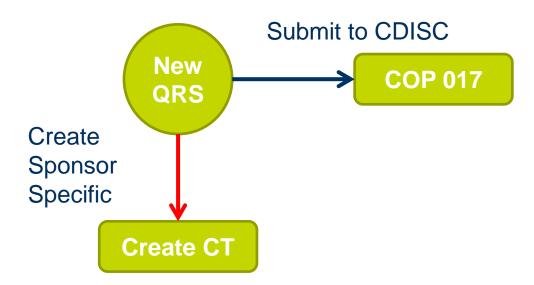

- Check if CT exists, if not:
  - review "CDISC Operational Procedure (COP 017) CDISC
     SDTM Questionnaires Supplements 30JUN2013 V1.0" section
     3.2. Sponsor Clinical Development Plans
    - https://www.cdisc.org/system/files/all/article/application/pdf/cdisc\_cop\_017\_cdisc\_sdtmig\_questionnaire\_supplements\_v1\_2013\_06\_28.p\_df
  - Create QRS Standard Request Form

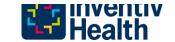

#### Why Create a QRS supplement?

- What are the benefits of creating a QRS supplement?
  - drafting the controlled terminology
  - defining instrument-specific standardized values for
    - Result variables
    - Qualifier
    - Timing
  - populating the SDTM QRS Domain, along with providing examples of use(e.g. how to handle skipped questions).
- http://cdisc.org/qrs

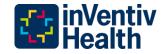

#### **QRS Standard Request Form**

CDISC QRS Sub-Team - Questionnaires, Ratings and Scales Standard Request Form

Date of QRS Request: 19-JUN-2016

Therapeutic Area: All

Select the domain type of QRS Measure: Functional Test 
Questionnaire 
Clinical Classification

**QRS:** Treatment Satisfaction Questionnaire for Medication Version 1.4 (TSQM V1.4)

**QRS Reference:** Provide a reference to the Questionnaire, Rating or Scale being requested. Please include a web site URL or other documentation that can be used to obtain more detailed information on the QRS. A sample CRF would also be appreciated.

Treatment Satisfaction Questionnaire for Medication - 14 Items Version 1.4 (TSQM V1.4) (Copyright 2004, Quintiles. All Rights Reserved).

http://www.quintiles.com/landing-pages/treatment-satisfaction-questionnaire-for-medication-tsqm

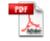

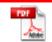

Atkinson 2004 TSQM JCP\_32\_1\_2011\_11\_ 14 Development.pdf 02\_TRUJOLS\_201286

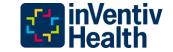

#### **QRS Public Domain Copyright Verification**

- COP 017 section 4.2 the QRS Implementer confirms if the QRS instrument is Public Domain or Copyrighted using
  - QRS Public Domain Copyright Verification Document

CDISC Questionnaires, Ratings, and Scales Public Domain/Copyright Verification Document

Date of Document: <18Apr2015>

Questionnaires, Ratings, and Scales: <Brief Psychiatric Rating Scale-Anchored (BPRS-A)>

Questionnaires, Ratings, and Scales Terminology Publication Release Package: <P9>

**Public Domain/Copyright Permission Documentation**: <You can copy and paste text: "........ public domain......" or you can create a PDF of an email or PDF of a copyright permission letter and insert here:>

Insert the signed CDISC Copyright letter or other author verification here

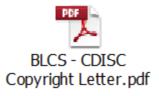

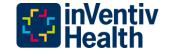

#### **Public Domain**

- COP 017 section 4.4 a
  - QS Public Domain\_Copyright Verification Document.
    - Statement from instrument owner available on website or an email confirmation.
    - If no notice is displayed and the work was published before March 1, 1989, you can presume not copyrighted.
    - If after this date assume that it is copyrighted and obtain permission for use.
    - A final search needs to be performed on The Unites States Public Copyright catalog to determine if it was registered at the following site. <a href="http://cocatalog.loc.gov/cgi-bin/Pwebrecon.cgi?DB=local&PAGE=First">http://cocatalog.loc.gov/cgi-bin/Pwebrecon.cgi?DB=local&PAGE=First</a>
- CDISC is looking to get permissions from WHO to work with all QRS instruments. The QRS team is also reaching out to EORTC for the use of their instruments.

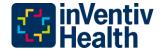

#### Copyright

- COP 017 section 4.4 b
  - Update and send the CDISC QRS Copyright Letter
  - Follow up every 2 weeks / 1 month until resolution
  - If process is stuck request teleconferences to clarify the mission of CDISC
  - Inform and discuss any issues with the QRS Coordinator for guidance
  - Document if permission is denied
- CDISC working with MAPI Research Trust to streamline copyright requests
- http://mapi-trust.org/

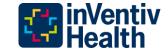

#### **Timelines of Contact**

| # | First Email            | Final Email                                                          | Emails Instrument<br>Owner       | Emails QRS<br>Coordinator |
|---|------------------------|----------------------------------------------------------------------|----------------------------------|---------------------------|
| 1 | Mon 07MAR2016<br>18:11 | Sat 31JAN2017 14:57                                                  |                                  | 17                        |
| 2 | Wed 18MAY2016<br>17:21 | Tue 11OCT2016 01:21<br>Permission received<br>Thu 16JUN2016 19:27    | 7                                | 6                         |
| 3 | Fri 15JUL2016<br>16:13 | Permission received<br>Thu 02FEB2017 07:37                           | 3,2,4,2<br>Total: 11<br>Web form | 5, ,6,3<br>Total: 14      |
| 4 | Wed 16NOV2016<br>00:16 | Fri 18NOV2016 17:39<br>Permission Received<br>Thu 17NOV2016<br>20:49 | 4                                | 4                         |
| 5 | Wed 07DEC2016<br>00:20 | Thurs 02FEB2017<br>07:37                                             | 6<br>Web form                    | 4                         |

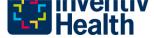

#### **QRS CT Workflow: Create CT**

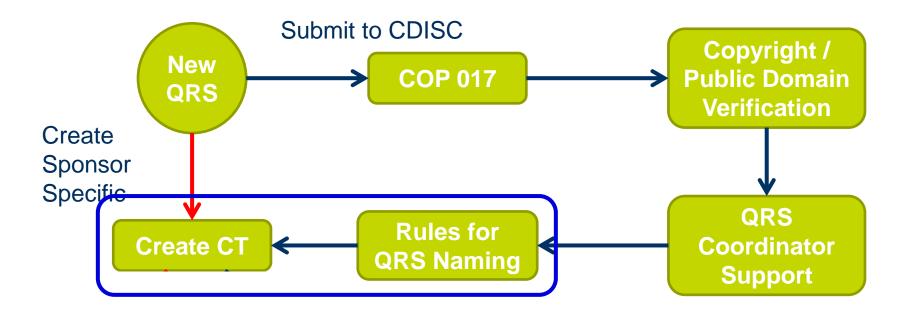

- COP 017 section 5.2 documentation needed
  - Rules for QRS Naming
  - QRS Terminology Spreadsheet Example
  - Instrument journal and CRF

#### **QRS--CAT Codelist Rules**

- Submission Value (QRS--CAT)
  - Upper case, unique, most commonly name used for the instrument and version number if available
- Synonym
  - Upper case, 6 character, assigns a version number that should start at 01 (or 1 if space is an issue)
- Definition
  - Sentence case. The full name of the instrument including version if available, followed by the acronym in brackets. The copyright information and relevant citation.

| CDISC<br>Submission<br>Value | Synonym | CDISC Definition                                                                                                    |
|------------------------------|---------|----------------------------------------------------------------------------------------------------|
| BPI                          | BPI1    | Brief Pain Inventory (BPI) (copyright 1991 Charles S. Cleeland, PhD, Pain Research Group, All Right Reserved).            |
| TSQM V1.4                    | TSQM01  | Treatment Satisfaction Questionnaire for Medication - Version 1.4 (TSQM V1.4) (Copyright 2004, Quintiles. All Rights 1.4) |

#### **QRS Instruments CRF**

#### TSQM (Version 1.4)

#### Treatment Satisfaction Questionnaire for Medication

Instructions: Please take some time to think about your level of satisfaction or dissatisfaction with the medication you are taking in this clinical trial. We are interested in your evaluation of the effectiveness, side effects, and convenience of the medication over the last two to three weeks, or since you last used it. For each question, please place a single check mark next to the response that most closely corresponds to your own experiences.

| 1. | How    | z satisfied | l or | dissatisfie | l are | you | with | the | ability | of the | med | ication | to | prevent | or | treat | your |
|----|--------|-------------|------|-------------|-------|-----|------|-----|---------|--------|-----|---------|----|---------|----|-------|------|
| cc | onditi | on?         |      |             |       |     |      |     |         |        |     |         |    |         |    |       |      |

| $\sqcup_1$ | Extremely Dissatisfied |
|------------|------------------------|
|            | 77 D' ('C' 1           |

- ☐2 Very Dissatisfied
- ☐<sub>3</sub> Dissatisfied
- □ 4 Somewhat Satisfied
- ☐ Satisfied
- ☐<sub>6</sub> Very Satisfied
- □<sub>7</sub> Extremely Satisfied
- 2. How satisfied or dissatisfied are you with the way the medication relieves your symptoms?

#### QRS--TESTCD/TEST Codelist Rules

- QRS--TESTCD: 8 characters, upper case, begins with QRS--Synonym. If the instrument has numbered questions, follow the numbering, including alphanumeric, if not numbered assigned 01, 02 etc.
- QRS--TEST: 40 characters limit, title case, begins with the QRS--Synonym, followed by a hyphen. Use lower case for: a, an, and, as, at, but, by, for, in, nor, of, on, or, per, to, the.
- **Definition:** The instrument long name including version number if available, followed by a hyphen between two spaces. The verbatim text including punctuation, instructions removed.

| TESTCD    | TEST                           | CDISC Definition                                                 |
|-----------|--------------------------------|------------------------------------------------------------------|
| Synonym&  | Synonym&-Text (or              | Full Instrument Name - Verbatim Text                             |
| Numbering | <b>Shortened Text)</b>         |                                                                  |
| TSQM01&01 | TSQM01&-Med to                 | <b>Treatment Satisfaction Questionnaire for Medication - How</b> |
|           | <b>Prevent/Treat Condition</b> | satisfied or dissatisfied are you with the ability of the        |
|           |                                | medication to prevent or treat your condition in Ventiv          |

#### QRS--TESTCD/TEST/SCAT Examples

| TESTCD    | TEST                           | CDISC Definition                                                |
|-----------|--------------------------------|-----------------------------------------------------------------|
| Synonym&  | Synonym&-Text (or              | Full Instrument Name - QRSSCAT: Verbatim Text                   |
| Numbering | <b>Shortened Text)</b>         |                                                                 |
| FAC071&01 | FAC071&-I Have a Lack of       | <b>Functional Assessment of Chronic Illness Therapy-Fatigue</b> |
|           | Energy                         | Version 4 - Physical Well-Being: I have a lack of energy.       |
|           |                                |                                                                 |
| FAMS01&01 | FAMS01&-Trouble                | Functional Assessment of Multiple Sclerosis - Mobility:         |
|           | <b>Meeting Needs of Family</b> | Because of my physical condition, I have trouble meeting        |
|           |                                | the needs of my family.                                         |

|     | PHYSICAL WELL-BEING     | Not at all | A little<br>bit |   | Quite<br>a bit | • |
|-----|-------------------------|------------|-----------------|---|----------------|---|
| GP1 | I have a lack of energy | 0          | 1               | 2 | 3              | 4 |

- QRS--SCAT is sometimes added after the instrument long name before the verbatim text.
- This is not in controlled terminology, but assists in creating the supplement examples.

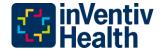

#### QRS CT Workflow: Submitting QRS CT

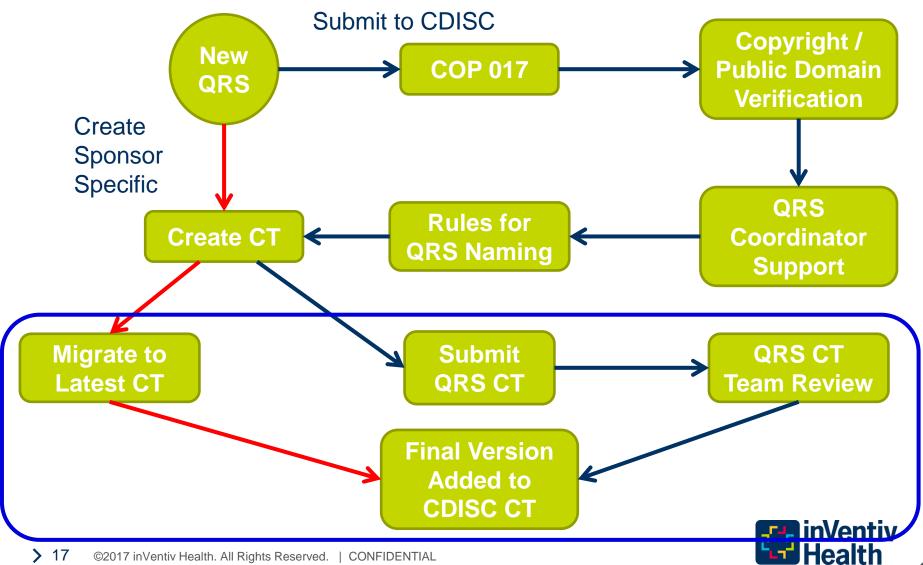

#### Finalize the QRS Terminology Spreadsheet

- **CODELIST NAME**: The codelist name is the synonym followed by TN and TC. The codelist description is the instrument long name and version ended with "Test Name/Code".
  - Codelist Name: TSQM01TN/TSQM01TC
  - Codelist Description: Treatment Satisfaction Questionnaire for Medication Version 1.4 Test Name/Code
  - Codelist Extensible: No

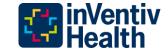

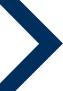

#### Submitting QRS CT

| Term Information:                             | Fill in the following fields as appropriate. For multiple term submissions, please click on and download the Excel file <a href="CDISC Controlled Terminology Multiple Term Request Spreadsheet">CDISC Controlled Terminology Multiple Term Request Spreadsheet</a> and add on your name and request date to the end of the file name. Email this completed file to <a href="NciEvsCdiscHelp@mail.nih.gov">NciEvsCdiscHelp@mail.nih.gov</a> . In addition, please submit a CDISC New Term Request form indicating "File emailed separately" in Additional Information. |
|-----------------------------------------------|----------------------------------------------------------------------------------------------------|
| Vocabulary:                                   | CDISC Terminology ▼                                                                                                    |
| Request Type:                                 | Create New Codelist ▼                                                                                                    |
| CDISC Code List:                              | New                                                                                                    |
|                                               | Note to user: CDASH and SDTM Terminology are the same and are contained within the SDTM codelists in the drop down list.                                                                                                    |
| Enter Term or Codelist Request Information: * | Questionnaire: Treatment Satisfaction Questionnaire for Medication (TSQM) V1.4                                                                                                    |
|                                               |                                                                                                    |

#### • <a href="https://ncitermform.nci.nih.gov/ncitermform/?version=cdisc">https://ncitermform.nci.nih.gov/ncitermform/?version=cdisc</a>

| Webform Question                              | Response                                                                                                    |
|-----------------------------------------------|----------------------------------------------------------------------------------------------------|
| Vocabulary                                    | CDISC Terminology                                                                                                |
| Request Type                                  | Create New Codelist                                                                                              |
| CDISC Code List                               | New                                                                                                    |
| Enter Term or Codelist<br>Request Information | QRS Instrument Type and Name e.g. Questionnaire: Treatment Satisfaction Questionnaire for Medication (TSQM) V1.4 |
| Additional Information                        | File emailed separately                                                                                          |

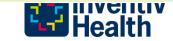

#### Submitting QRS CT

- Send the QRS Terminology Spreadsheet with the instrument short name, your name and the request date on the file.
- Attach the QRS Standard Request Form and CDISC QRS Copyright Letter (if applicable)
- Email
  - NciEvsCdiscHelp@mail.nih.gov
  - Steve Kopko <u>skopko@cdisc.org</u>
  - Dana Booth <u>dbooth@cdisc.org</u>
  - Roberta Rosenberg <u>Roberta.E.Rosenberg@pfizer.com</u>

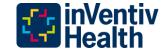

#### **QRS CT Status Tracking**

- QRS CT submissions can be tracked at the CT QRS page (access needed)
  - https://wiki.cdisc.org/display/TER/QRS+%28Questionnaires%2C+Ratings %2C+and+Scales%29+Terminology+Team
- Therapeutic Area requests are dealt with before Sponsor requests,

#### QRS (Questionnaires, Ratings, and Scales) Terminology Team

Created by Jordan Li, last modified on Feb 02, 2017

- QS Tracking
- CC Tracking
- FT Tracking

The following list contains instruments where copyright permission has been denied; CAT terminology has been created for the instruments.

Copyright Permission Rejected CAT ONLY

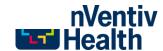

#### Potential Process Improvements

- If CDISC did not have to request permission to create CT for an instrument an administrative burden would be removed.
- If CDISC releases the draft CT (including rejected permission requests) on the CDISC wiki during the review and approval rounds it would be so users do not have to create multiple versions of the same CT.
- Additional dedicated volunteers join the QRS CT to move the backlog forward
  - If a company has a metadata and codelist team members it is their interest to provide resources at 4 hours a week

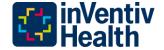

#### Submit and Volunteer

- Once you have submitted a number of QRS CT and feel comfortable with the process, consider volunteering to join the QRS CT team.
  - Contact
- Chris Gemma <u>cgemma@cdisc.org</u>
- Dana Booth <u>dbooth@cdisc.org</u>
- Roberta Rosenberg <u>Roberta.E.Rosenberg@pfizer.com</u>
- QRS sub-team
- Gary Cunningham <u>gcunningham@thegriessergroup.com</u>
- Steve Kopko <u>skopko@cdisc.org</u>

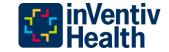

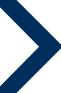

#### QRS Documentation Status 2017-04-04

| Document                    | Hyperlink                                                                                                    | Hyperlink status      | Document Status                                        |
|-----------------------------|----------------------------------------------------------------------------------------------------|-----------------------|--------------------------------------------------------|
| COP 017 - CDISC SDTM        |                                                                                                    |                       |                                                        |
| Questionnaire Supplements   | https://www.cdisc.org/system/files/all/article/application/pdf/cdisc_cop_01<br>7_cdisc_sdtmig_questionnaire_supplements_v1_2013_06_28.pdf                    | Active                | Latest version                                         |
|                             |                                                                                                    |                       | Newer version not released, updated text and           |
| CDISC Copyright Letter      | https://www.cdisc.org/system/files/members/standard/QRS/Reference/CDISC%20QRS%20Copyright%20Letter.docx                                                      | Active                | CDISC contact changed                                  |
| QRS FAQs                    | https://www.cdisc.org/system/files/members/standard/QRS/Reference/QRS%20FAQs.doc                                                                             | Active                | Newer version not released. Updated frequently.        |
| QRS Naming Rules            | https://www.cdisc.org/system/files/all/standard/terminology/Rules%20for%20QRS%20Naming.docx                                                                  | Active                | Out of date, version 2015-05-28                        |
| Rules for QRS Naming        | https://www.cdisc.org/system/files/members/standard/QRS/Reference/QRS%20Naming%20Rules.docx                                                                  | Active                | Latest version 2016-10-02, replaces "QRS Naming Rules" |
| QRS Public Domain Copyright |                                                                                                    |                       |                                                        |
| Verification Document       | https://www.cdisc.org/system/files/members/standard/QRS/Reference/QRS%20Public%20Document.docx                                                               | Active                | Latest version                                         |
|                             |                                                                                                    | Active                |                                                        |
| QRS Standard Request Form   | https://www.cdisc.org/system/files/members/standard/QRS/Reference/QRS%20Standard%20Request%20Form.docx                                                       |                       | Latest version                                         |
| QRS Sub-Team - QRS          | https://www.cdisc.org/system/files/members/standard/DRS/Reference/O                                                                                          | Active, link name out |                                                        |
| Supplement QC Checklist v1  | RS%20Sub-Team%20-<br>%20QRS%20Supplement%20QC%20Checklist%20v2.doc                                                                                           | of date               | Latest version 2015-05-28                              |
| Functional Tests Supplement |                                                                                                    |                       |                                                        |
| Example                     | https://www.cdisc.org/system/files/members/standard/QRS/Reference/Functional%20Tests%20Supplement%20Example.docx                                             | Active                | Contact QRS Coordinator for the latest version         |
| Questionnaires Supplement   |                                                                                                    |                       |                                                        |
| Example                     | https://www.cdisc.org/system/files/members/standard/QRS/Reference/Questionnaires%20Supplement%20Example.docx                                                 | Active                | Contact QRS Coordinator for the latest version         |
| Clinical Classifications    |                                                                                                    |                       |                                                        |
| Supplement Example          | https://www.cdisc.org/system/files/members/standard/QRS/Reference/Clinical%20Classifications%20Supplement%20Example.docx                                     | Active                | Contact QRS Coordinator for the latest version         |
| QRS Terminology Spreadsheet |                                                                                                    |                       |                                                        |
| Example                     | https://www.cdisc.org/system/files/members/standard/QRS/Reference/QRS%20Terminology%20Spreadsheet%20Example.xlsx                                             | Active                | Latest version 2017-03-03.                             |
|                             |                                                                                                    |                       | Replaced by SDTMIG 3.2 QS section. Will be             |
| QRS Content Guidance Final  | https://www.cdisc.org/system/files/members/standard/QRS/Reference/QS%20Content_Guidance_Final_2013-01-23.docx                                                | Active                | replaced by SDTMIG 3.3.                                |
| QRS Not Granted Table       | https://www.cdisc.org/system/files/members/standard/QRS/Reference/Q<br>RS%20Instrument%20Documentation%20Table%20Update%20Not%20<br>Granted%202015-09-30.pdf | Inactive              | Available on the CDISC Wiki, access needed.            |
|                             | https://www.cdisc.org/system/files/all/standard/terminology/QRS_FACIT_tem_Bank.xlsx                                                                          |                       |                                                        |
| QRS FACIT Item Bank         |                                                                                                    | Active                | Contact QRS Coordinator for support                    |
|                             |                                                                                                    |                       | 24                                                     |

#### **New Slides**

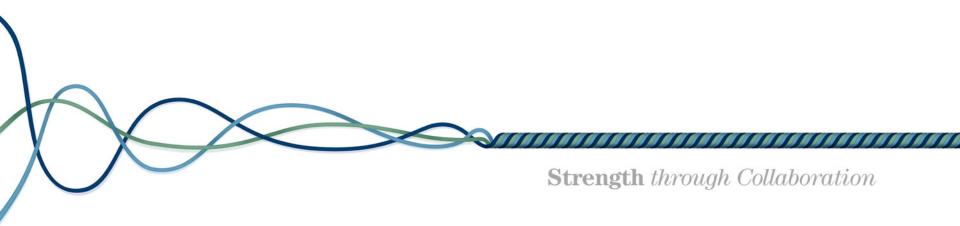

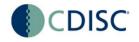

#### CDISC 2017 Standards Development Plan

| Questionnair                                                                                                  | Questionnaires, Ratings and Scales (QRS)                                                                                                    |      |  |  |
|----------------------------------------------------------------------------------------------------|----------------------------------------------------------------------------------------------------|------|--|--|
| Define and support the Questionnaires, Ratings and Scales (QRS) needs of CDISC standards based on the SDTMIG. |                                                                                                    |      |  |  |
| QRS<br>Supplements                                                                                            | New Supplements development based on user request and needs.                                                                                                    | 2017 |  |  |
| QRS Process<br>Update                                                                                         | Updating the QRS development process to align with the Foundational Standards development process to include both internal and public reviews of each supplement. | 2017 |  |  |

https://www.cdisc.org/system/files/all/standard/CDISC2017StandardsDevelopmentPlan.pdf

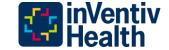

## QRS Domains (QS, FT, RS) SDTMIG 3.3

| Domain<br>Code | Domain<br>Label                                   | Domain Description/Overview                                                                                                    |
|----------------|---------------------------------------------------|----------------------------------------------------------------------------------------------------|
| QS             | Questionnaire                                     | Questionnaires are named, stand-alone instruments designed to provide an assessment of a concept. Questionnaires have a defined standard structure, format, and content; consist of conceptually related items that are typically scored; and have documented methods for administration and analysis. Most often, questionnaires have as their primary purpose the generation of a quantitative statistic to assess a qualitative concept. |
| FT             | Functional<br>Test                                | Functional tests are named, stand-alone task based evaluations designed to provide an assessment of a physical or mental ability.                                                                                                    |
| RS             | Disease<br>Response<br>and Clin<br>Classification | Assessment of disease response to therapy, or clinical classification, which is often based on published criteria.                                                                                                    |

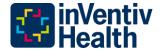

#### I am in SDTMIG 3.2 so what now? FT

- ? Add the FT data to QS?
  - Not QS data.
  - It corresponds to the FDA concept of Performance Outcome Measures
    - https://www.fda.gov/Drugs/DevelopmentApprovalProcess/DrugDevelopmentToolsQualificationProgram/ucm370262.htm#performance
- ? Create custom domain:
  - The regulatory agencies prefer that we limit the number of custom domains. If you are creating a custom contact the regulatory agency and document in the SDRG.
  - FT or X?/Y?/Z?
    - SDTMIG 3.2 section 2.6 Creating a New Domain part 2
    - 2. Check the Submission Data Standards area of the CDISC website (http://www.cdisc.org/) for models added after the last publication of the SDTMIG
- Create custom domain FT

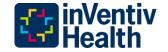

#### I am in SDTMIG 3.2 so what now? CC

- ? Add the CC data to QS?
  - Not QS data.
- ? Add the CC data to RS?
  - The RS domain is used for Tumor data
  - The FDA suggested using RS
  - RS is planned to be used in SDTMIG 3.3
  - Contact the regulatory agency and document in the SDRG
- ? Add the CC data to FA?
  - FA can manage the CC data. An FAOBJ would be needed.
  - Would the existing CC CT be used?
- ? Create custom domain:X?/Y?/Z?
  - The regulatory agencies prefer that we limit the number of custom domains. If you are creating a custom contact the regulatory agency and document in the SDRG.
- Add the CC data to RS?

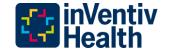

#### FDA and QRS Team

- Ongoing discussions between the FDA and QRS team
  - Logically Skipped Questions
    - QSSTAT = NOT DONE;
    - QSREASND = LOGICALLY SKIPPED ITEM; and
    - QSORRES, QSSTRESC, and QSSTRESN all set to null
    - Implications to data cleaning prompt on QRS instruments?
  - QSEVAL
    - Who is it?
  - RS vs Physiology Domains for CC

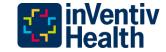

### Potential Changes to Existing CT

| QRS Name                                                     | Short Name (CAT) | Domain | QS | FT | CC |
|--------------------------------------------------------------|------------------|--------|----|----|----|
| Alzheimer's Disease Assessment Scale - Cognitive (ADAS-Cog)  | ADAS-COG         | QS     |    | X  |    |
| Baseline Dyspnea Index (BDI)                                 | BDI              | QS     |    |    | X  |
| Eastern Cooperative Oncology Group Performance Status (ECOG) | ECOG             | QS     |    |    | X  |
| Generalized Anxiety Disorder (GAD-7)                         | GAD-7            | QS     | X  |    |    |

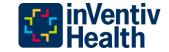

#### **QS** Questionnaire

- Named measure
- 2. Provide an assessment of a question concept
- 3. Have a defined standard structure, format, and content
- 4. Consist of conceptually related items that are typically scored
- 5. Have documented methods for administration and analysis
- 6. Consist of defined questions with a defined set of potential answers
- 7. Generation of a quantitative statistic to assess a qualitative concept
- 8. Completed by the subject or clinician
- 9. All Patient Reported Outcomes (PRO) are questionnaires, in addition some are Clinician Reported Outcome (CLINPRO)
- For example: the HAMD-6 self report goes into QS and the HAMD-6 clinician goes into CC.

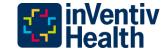

#### **FT Functional Test**

- Named measure
- 2. Stand alone task based evaluations
- Designed to provide an assessment of mobility, dexterity, and/or cognitive ability
- 4. Have documented methods for administration and analysis
- Not a subjective measurement
- Objective/quantitative measurement of the performance of the task by the subject in a specific instance
- Subject performs specific activities that are evaluated and recorded
- 8. Completed by the clinician
- 9. This is normally a Clinician Reported Outcome (CLINPRO)

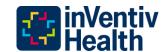

#### RS Disease Response and Clin Classification

- Named measure
- 2. Subsequent to the observation the physician makes a "Classification of Observation" in evaluating the subject (measures are based on a trained health care professional's observation of a subject's health condition or status with input from associated clinical records review)
- 3. Often composite scores based on diverse inputs
- 4. Objective observations exist somewhere else
- 5. Staging or status or risk score about a condition based solely on objective data from clinical records, or they may involve a clinical judgment or interpretation of the directly observable signs, behaviors, or other physical manifestations related to a condition or subject status
- 6. Ordinal or categorical score that serves as a surrogate for, or ranking of, disease status or other physiological or biological status
- 7. Continuum
- 8. If the findings are based on one system's morphology or physiology, then this instrument can go into the corresponding morphology/physiology body system domain but if the findings are across multiple systems then this instrument can go into CC. (to be confirmed by FDA)
- 9. This is a Clinician Reported Outcome (CLINPRO)

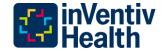

# **Any Further Questions? Thank You!**

Eanna.Kiely@inventivhealth.com

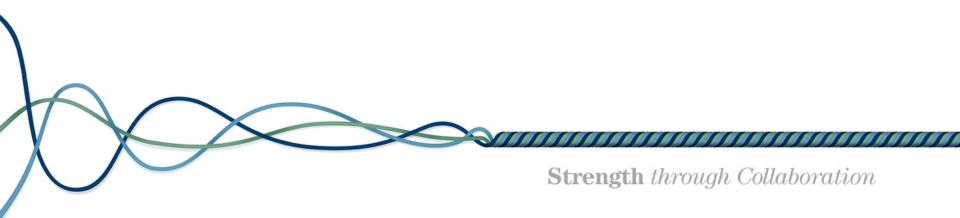

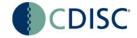